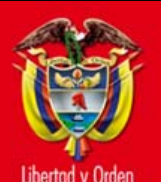

## **HIBRIDACION DEL ATOMO DEL CARBONO**

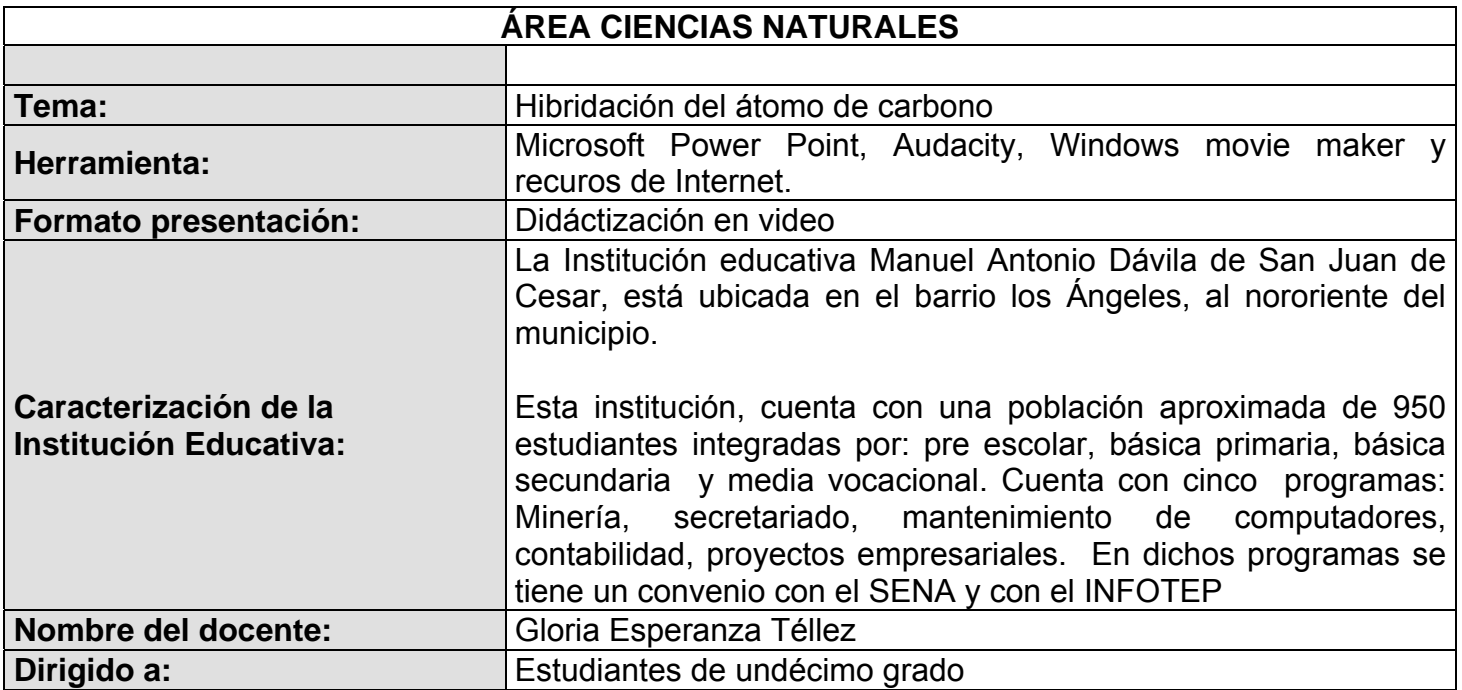

## **1. Problema**

Uno de los mayores inconvenientes que se presentan a la hora de estudiar el tema hibridación del átomo de carbono rádica en que para los estudiantes no existe una motivación para atender a las explicaciones entregadas de manera expositiva, en este sentido se hace necesario plantear nuevas alternativas de enseñanza de la temática. Es en este momento cuando las TICs nos brindan la posibilidad de elaborar material educativo completo y llamativo.

#### **2. Introducción**

El tema hibridación del carbono es muy complicado de explicar a través del método expositivo, ya que se debe utilizar un plano tridimensional donde los estudiantes puedan entender la importancia que tiene el átomo de carbono en la formación de enlaces sencillos, dobles y triples para originar numerosos compuestos orgánicos presentes en la naturaleza.

Por ésta razón es necesario en este proyecto, emplear las TICs para beneficiar y facilitar procesos de enseñanza y aprendizaje sobre el tema. Se incorporan elementos de audio y video como alternativa para el estudio del tema.

Este proyecto cobra importancia al momento de observar la relación del estudiante con el material elaborado y las posteriores evidencias de aprendizaje que se puedan encontrar.

## **3. Objetivo general**

Diseñar y ejecutar la realización de un video sobre le tema hibridación del átomo de carbono a través del uso de herramientas computacionales.

#### **4. Objetivos específicos**

- 1. Realizar una presentación en diapositivas a través de microsoft power point, donde se incorpore a las explicaciones, archivos de audio elaborados con el programa audacity.
- 2. Buscar en la web imágenes que permitan la posterior elaboración de un video por medio de la herramienta windows movie maker, como ejemplo de los tipos de hibridación del átomo de carbono.

#### **5. Referentes conceptuales**

## **HIBRIDACIÓN DEL ÁTOMO DE CARBONO**

La hibridación del carbono consiste en un reacomodo de electrones del mismo nivel de energía (orbital s) al orbital p del mismo nivel de energía. Esto es con el fin de que el orbital p tenga 1 electrón en "x", uno en "y" y uno en "z" para formar la tetravalencia del carbono. Se debe tomar en cuenta que los únicos orbitales con los cuales trabaja el Carbono son los orbitales "s" y "p".

### **Características**

El carbono tiene un número atómico 6 y número de masa 12; en su núcleo tiene 6 protones y 6 neutrones y está rodeado por 6 electrones, distribuidos de la siguiente manera: Dos en el nivel 1s Dos en el nivel 2s y dos en el nivel 2p

**Hibridación sp³** (tetravalencia del Carbono)

En seguida, se hibrida el orbital 2s con los 3 orbitales 2p para formar 4 nuevos orbitales híbridos que se orientan en el espacio formando entre ellos, ángulos de separación 109.5°. Esta nueva configuración del carbono hibridado se representa así:

 $1s^{2}$  (2sp<sup>3</sup>)<sup>1</sup> (2sp<sup>3</sup>)<sup>1</sup> (2sp<sup>3</sup>)<sup>1</sup>

A cada uno de estos nuevos orbitales se les denomina sp<sup>3</sup>, porque tienen un 25% de carácteres y 75% de carácter p. A esta nueva configuración se le llama átomo de carbono híbrido, y al proceso de transformación se le llama hibridación.

**Hibridación sp²** (enlace doble C=C)

Los átomos de carbono también pueden formar entre sí enlaces dobles y triples, denominados insaturaciones. En los enlaces dobles, la hibridación ocurre entre el orbital 2s y dos orbitales p, y queda un orbital p sin hibridar. A esta nueva estructura se le representa como:

1s<sup>2</sup> (2sp<sup>2</sup>)<sup>1</sup> (2sp<sup>2</sup>)<sup>1</sup> (2sp<sup>2</sup>)<sup>1</sup> 2pz<sup>1</sup>

Al formarse el enlace doble entre dos átomos, cada uno orienta sus tres orbitales híbridos con un ángulo de 120°, como si los dirigieran hacia los vértices de un triángulo equilátero. El orbital no hibridado queda perpendicular al plano de los 3 orbitales sp².

**Hibridación sp** (enlace triple C≡C)

El segundo tipo de insaturación es el enlace triple: el carbono hibrida su orbital 2s con un orbital p. Los dos orbitales p restantes no se hibridan, y su configuración queda:

 $1s<sup>2</sup> 2(sp)<sup>1</sup> 2(sp)<sup>1</sup> 2py<sup>1</sup> 2pz<sup>1</sup>$ 

Al formarse el enlace entre dos carbonos, cada uno traslapa uno de sus 2 orbitales sp para formar un enlace sigma entre ellos; los dos orbitales p sin hibridar de cada átomo se traslapan formando los dos enlaces (π) restantes de la triple ligadura, y la final el último orbital sp queda con su electrón disponible para formar otro enlace.

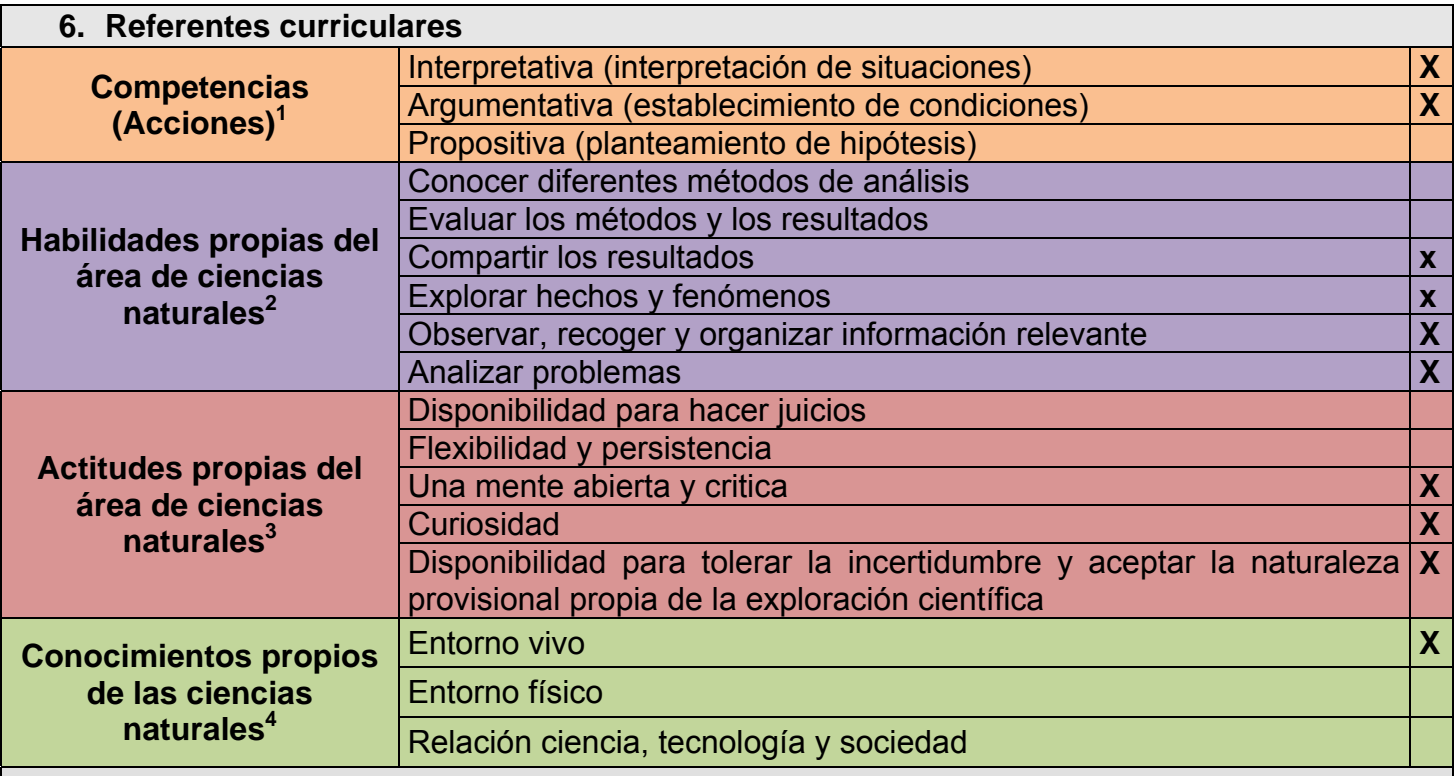

**7.** 

Realizar videos y grabaciones utilizando programa de audacity

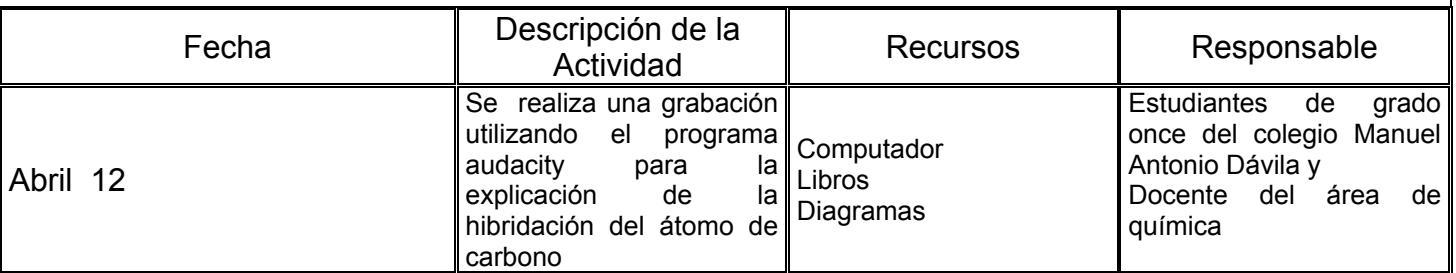

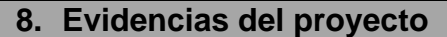

Ver grabaciones

#### **9. Registro del proyecto**

Registro de la implementación del proyecto (Se incorporan registros visuales, audios, o material audiovisual, como evidencia del proceso).

# **10. Bibliografía**

http://es.wikipedia.org/wiki/Hibridaci%C3%B3n\_del\_carbono

**http://www.seduca.gov.co/portal/educacion/programas/a\_tu\_lado\_aprendo/maestros\_vida/f\_**

**3 http://www.mineducacion.gov.co/cvn/1665/articles-116042\_archivo\_pdf3.pdf 4 Ministerio de Educación Nacional (2006) Estándares Básicos de Competencias en Lenguaje, Matemáticas, Ciencias y Ciudadanas. MEN. Bogotá.** 

 **1**

**comp\_estand\_naturales\_sociales.htm 2 http://www.colombiaaprende.edu.co/html/docentes/1596/article-73365.html#h2\_6**